# *Алгоритмы циклической структуры, программирование на языке Pascal*

### *Часть 2*

**8 «Б» и 10 «Б» классы**

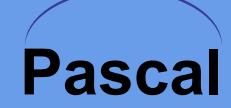

**такая форма организации действий, при которой одна и та же последовательность действий повторяется несколько раз ( или ни разу) до тех пор, пока выполняется некоторое условие.**

**Цикл (повтор) – это…**

## **Циклы бывают:**

▪ *Циклы со счетчиком (ДЛЯ)***, в которых тело цикла выполняется определенное количество раз;**

▪ *Циклы с условием (ПОКА и ДО)***, в которых тело цикла выполняется до тех пор, пока выполняется условие.**

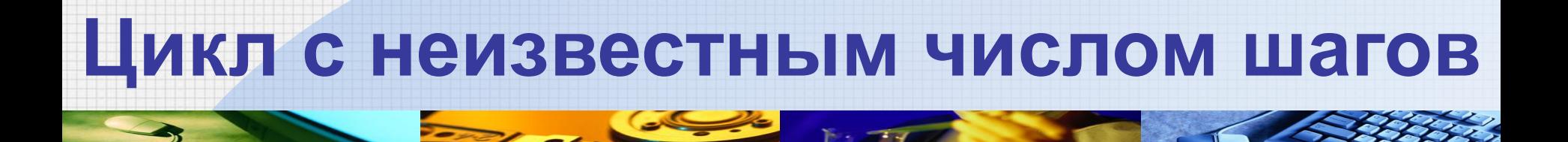

### ▪ *Циклы с условием (ПОКА и ДО)***, в которых тело цикла выполняется до тех пор, пока выполняется условие.**

### **Цикл с предусловием**

#### пока условие истинно, выполняется тело цикла

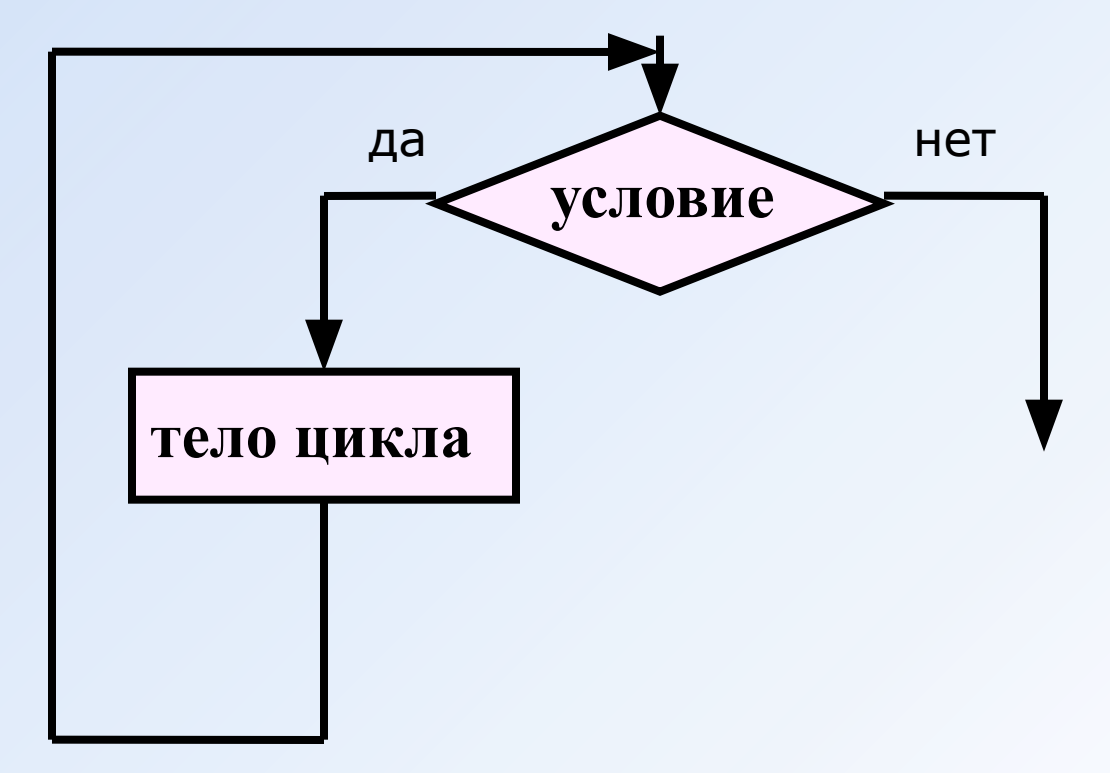

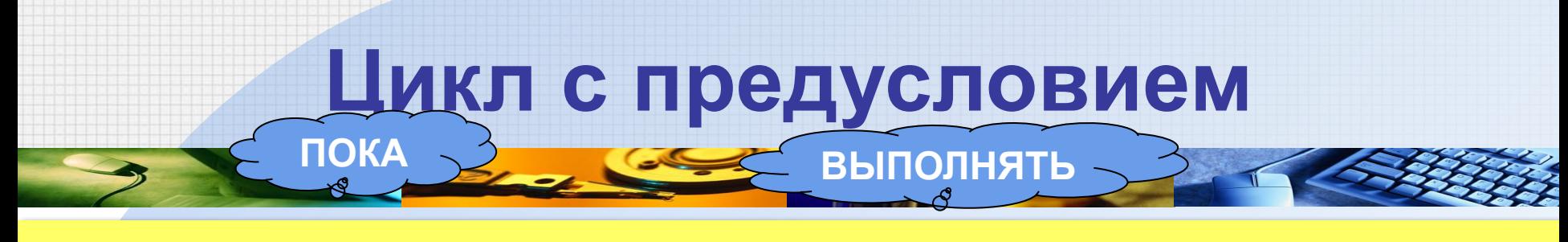

while < условие> do begin  ${reno$  цикла} end; Особенности: · MO while  $(a < b)$  and  $(b < c)$  do begin {тело цикла}

• если в теле цикла только один оператор, слова **begin и end можно не писать:** 

> while  $a < b$  do  $a := a + 1$ ;

end;

### Цикл с предусловием

#### Особенности:

- условие пересчитывается каждый раз при входе в ЦИКЛ
- если условие на входе в цикл ложно, цикл не выполняется ни разу

$$
a := 4; b := 6;
$$
  
while  $a > b$  do  
•  $6C\int_{\text{max, y}} a := a - b;$   
231144714939769

$$
a := 4; b := 6;
$$
  
while  $a < b$  do  

$$
d := a + b;
$$

### **Вывести на экран «Привет!» 5 раз**

**i – считает сколько раз напечатали «Привет!» Сначала i=0, затем проверяется условие i<5,** *пока* **оно выполняется будем выполнять: печатать «Привет!» и значение i увеличивать на 1.** Net also **Net also provide in the UR**<br>В Цикл заканчивается как только i примет значение 5.

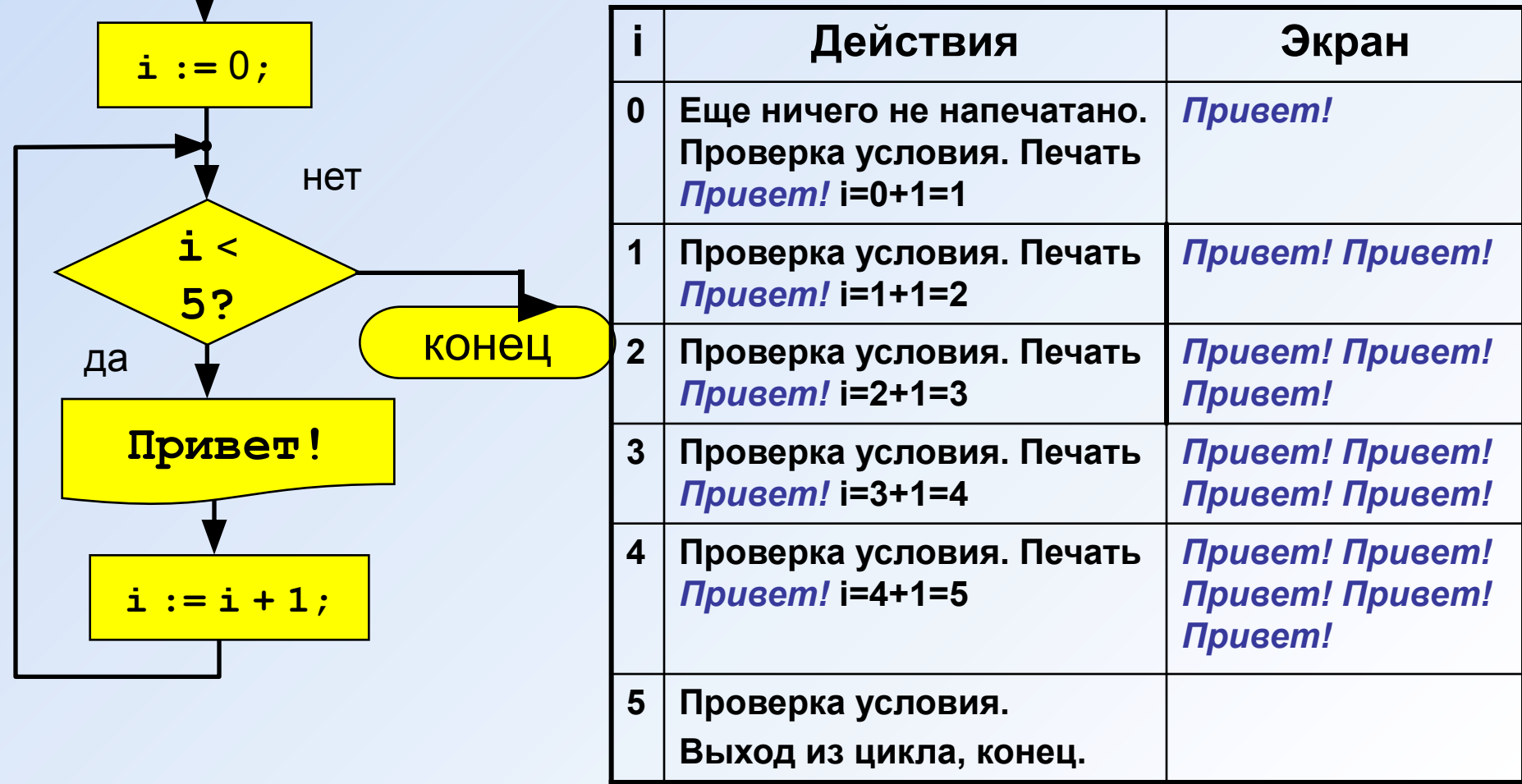

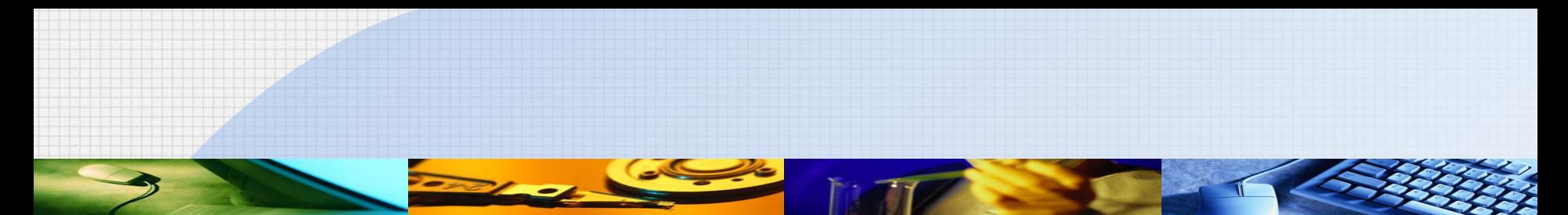

**program qq; var i: integer; begin i:= 0; while i<5 do begin writeln('Привет!'); i := i + 1; end; end.**

#### Сколько раз выполняется цикл?

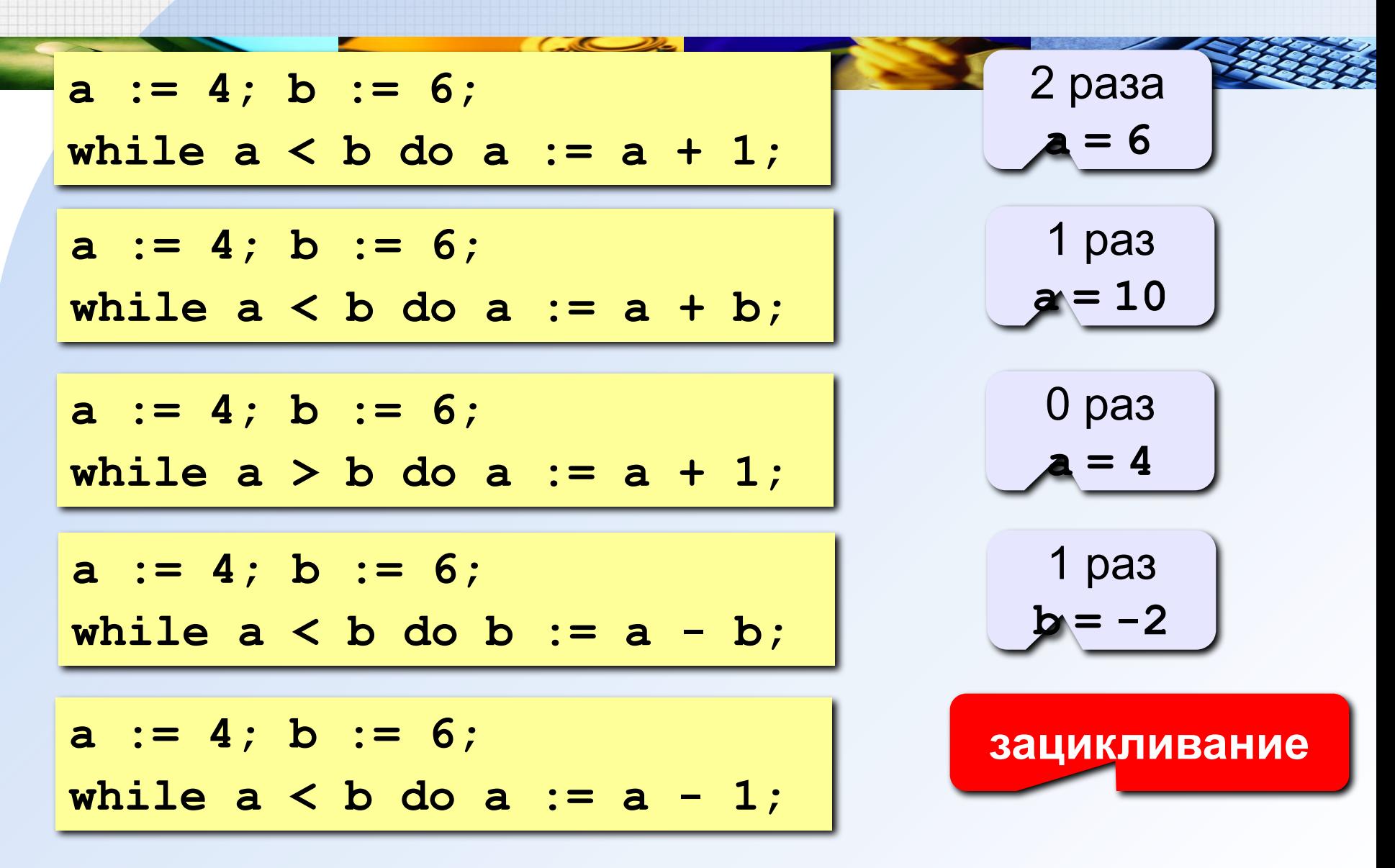

#### **Замена for на while и наоборот**

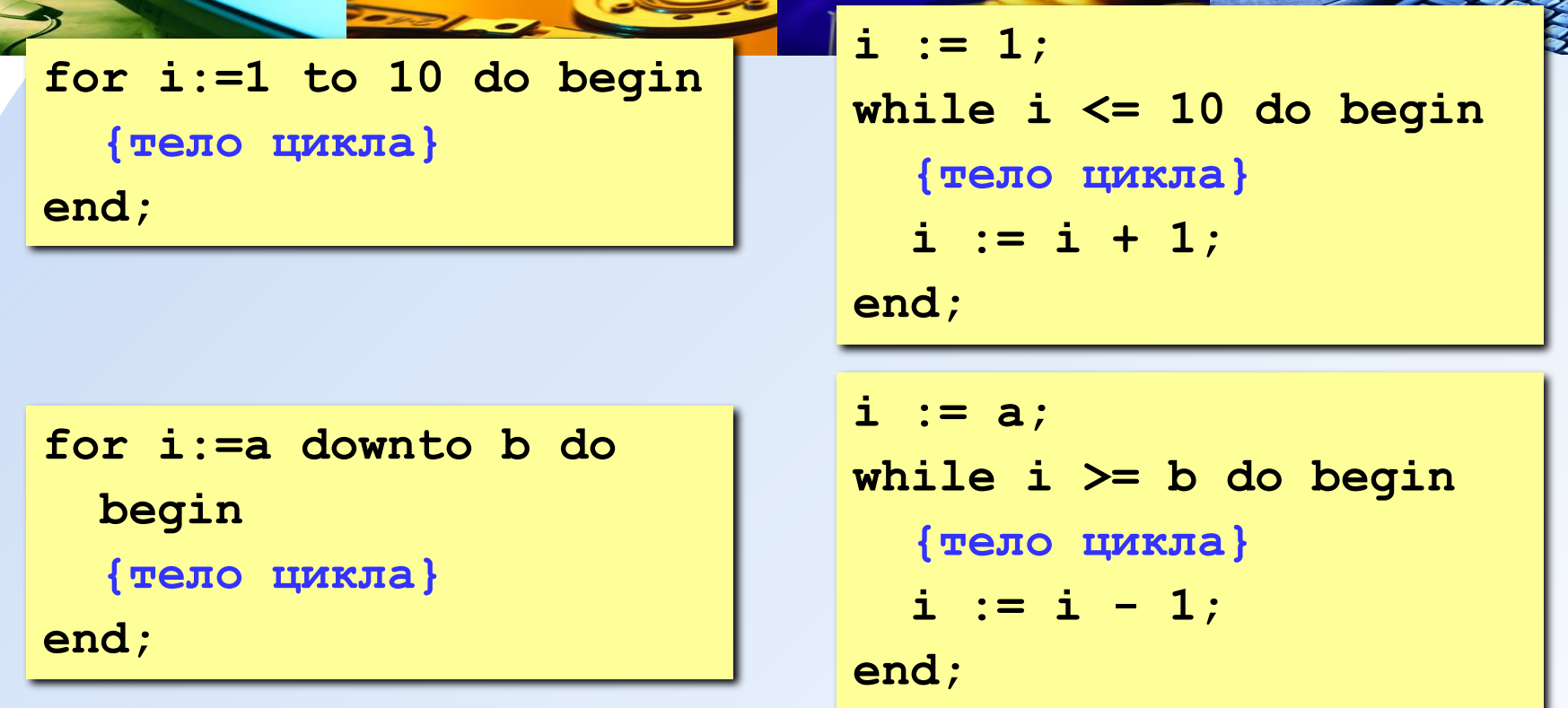

#### **Замена цикла for на while возможна всегда.**

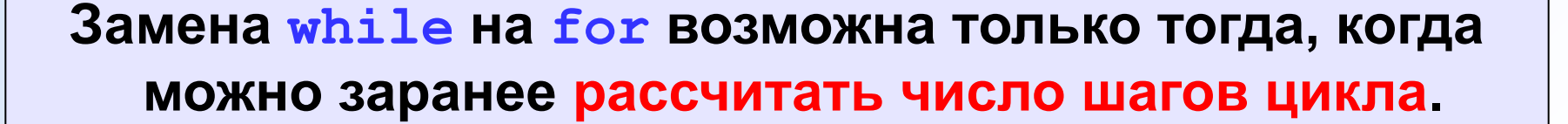

#### Ввести целое число и найти сумму его цифр.

Пример: Введите целое число: 1234 Сумма цифр числа 1234 равна 10. Надо определить цифру и прибавить её к предыдущей сумме. Цифра - остаток от деления числа Х на 10. Число Х - целая часть от деления числа Х на 10. Действия выполняем до тех пор пока X не станет <= 0

**Porter of Contract of Contract of Contract of Contract of Contract of Contract of Contract of Contract of Contract of Contract of Contract of Contract of Contract of Contract of Contract of Contract of Contract of Contrac** 

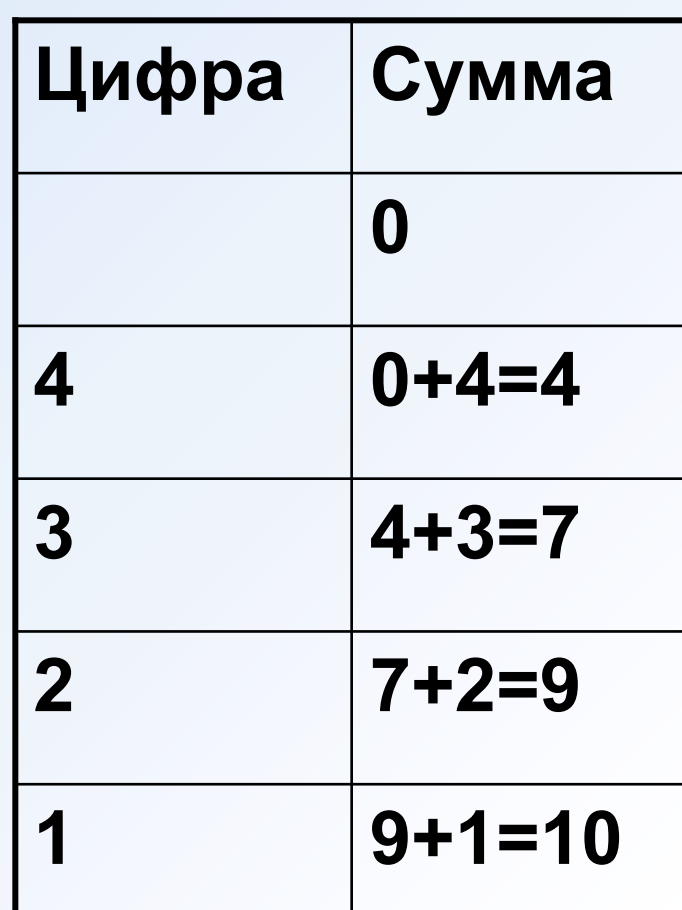

начало

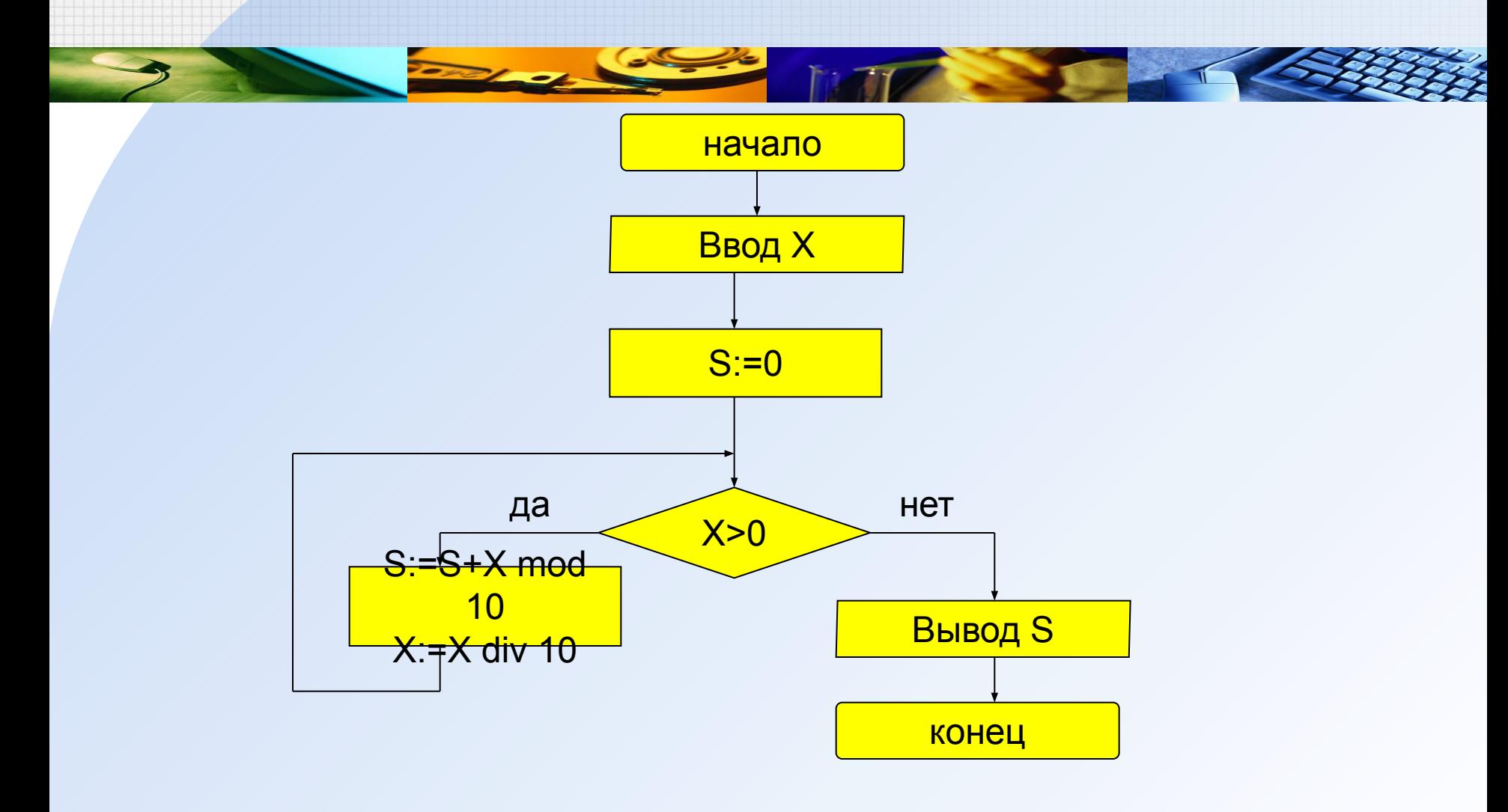

# Программа

```
program qq;
var x, S: integer;
begin
  read(x);
  S := 0;while x > 0 do
    begin
      S := S + X \mod 10;X := X div 10;
   end;
  writeln(S);
end.
```
#### **Последовательности**

#### **Примеры:**

- $\cdot$  1, 2, 3, 4, 5,  $\dots$
- $\cdot$  1, 2, 4, 7, 11, 16, ...
- $\cdot$  1, 2, 4, 8, 16, 32, ...

$$
\begin{array}{c}\n\mathbf{a}_{n} = \mathbf{n} \\
\hline\n\mathbf{a}_{1} = 1, \quad \mathbf{a}_{n+1} = \mathbf{a}_{n} + 1 \\
\hline\n\mathbf{a}_{n} = \\
\hline\n\mathbf{a}_{n} = \\
\hline\n\mathbf{a}_{n} = 1, \quad \mathbf{a}_{n+1} = \mathbf{a}_{n} + \mathbf{n} \\
\hline\n\mathbf{a}_{n} = 1, \quad \mathbf{a}_{n+1} = 2\mathbf{a}_{n}\n\end{array}
$$

• 
$$
\frac{1}{2}
$$
,  $\frac{1}{2}$ ,  $\frac{3}{8}$ ,  $\frac{1}{4}$ ,  $\frac{5}{32}$ , ...

$$
\frac{1}{2},\,\frac{2}{4},\,\frac{3}{8},\frac{4}{16},\frac{5}{32},\ldots
$$

$$
a_n = \frac{b_n}{c_n}
$$
 
$$
b_1 = 1, b_{n+1} = b_n + 1
$$

$$
c_1 = 2, c_{n+1} = 2c_n
$$

### 16 Найти сумму всех элементов последовательности,

которые по модулю больше 0,001:

### Ход решения:

$$
S = 1 - \frac{1}{2} + \frac{2}{4} - \frac{3}{8} + \frac{4}{16} - \frac{5}{32} + \dots
$$

#### Элемент последовательности (начиная с №2):

### Алгоритм

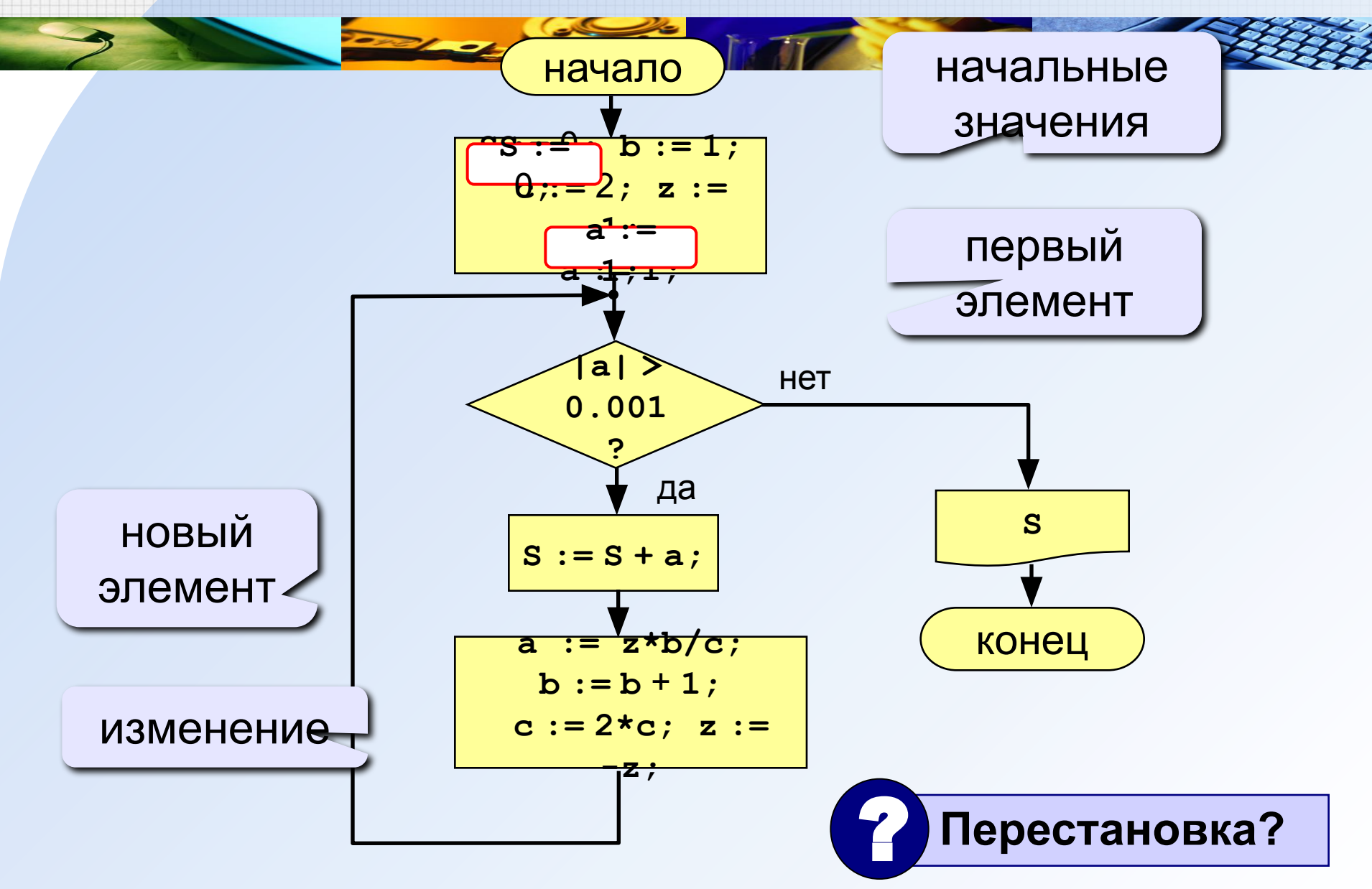

#### Программа

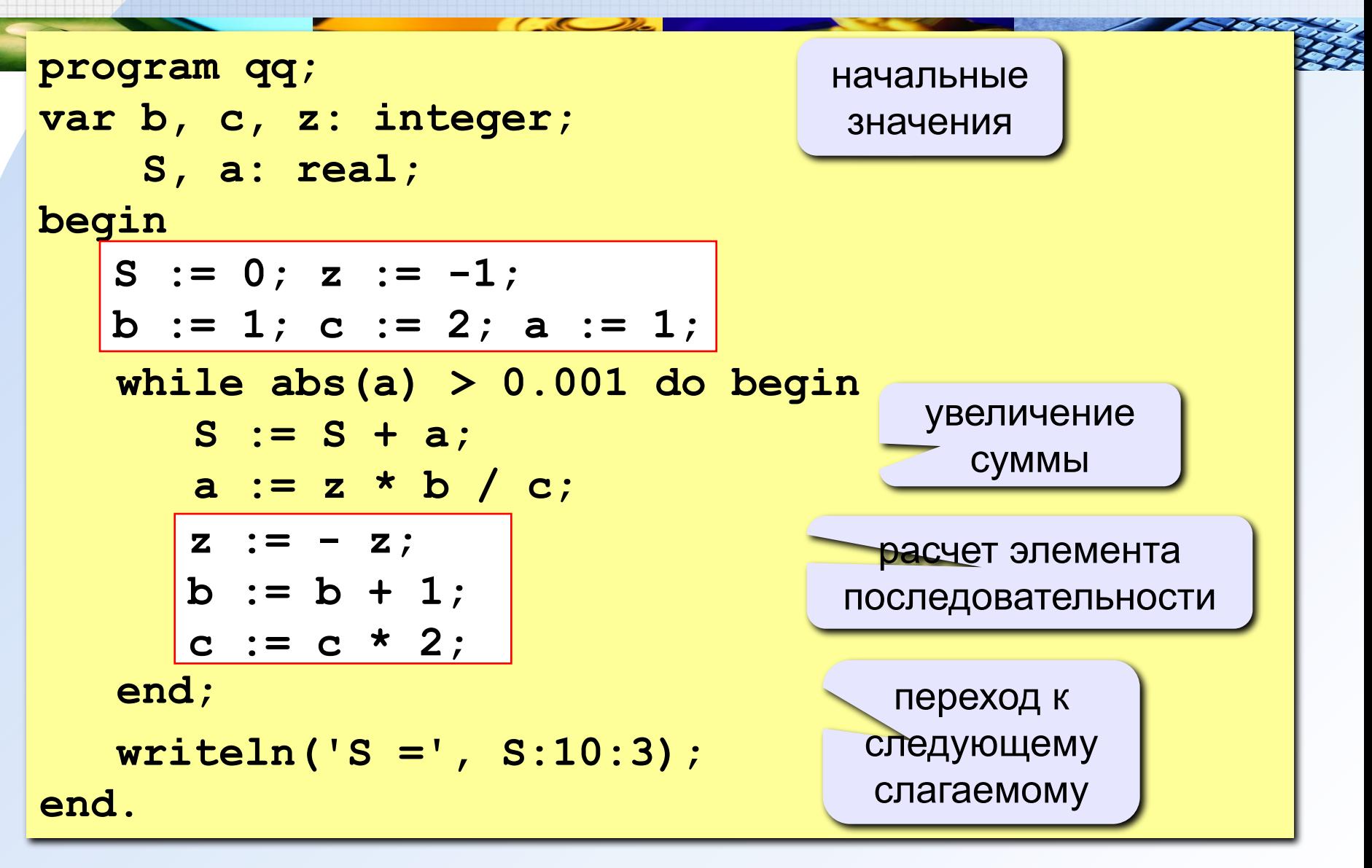

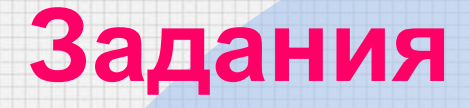

#### **На «4»: Найти сумму элементов последовательности с точностью 0,001:**

$$
S = 1 + \frac{2}{3 \cdot 3} - \frac{4}{5 \cdot 9} + \frac{6}{7 \cdot 27} - \frac{8}{9 \cdot 81} + \dots
$$

*Ответ:*

**S = 1.157**

#### **На «5»: Найти сумму элементов последовательности с точностью 0,001:**

**Omega** 
$$
S = 1 + \frac{2}{2 \cdot 3} - \frac{4}{3 \cdot 9} + \frac{6}{5 \cdot 27} - \frac{8}{8 \cdot 81} + \frac{10}{13 \cdot 243} - \dots
$$
  
\n**S** = 1.220

### Цикл с постусловием

повторяется выполнение тела цикла до того, как условие станет истинным

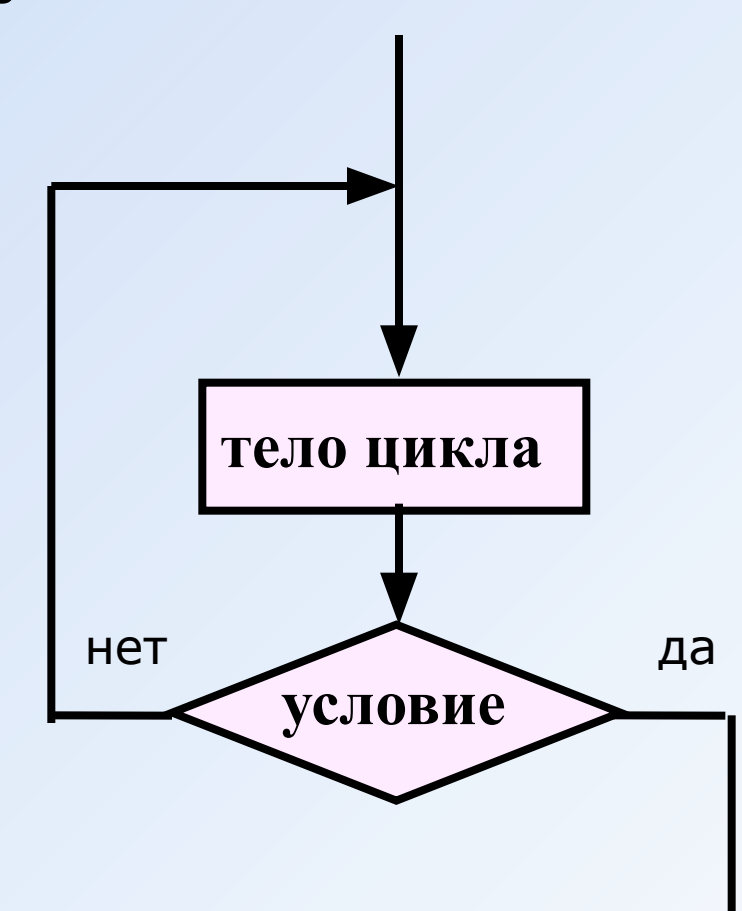

#### **<sup>21</sup> ЗАДАЧА.** Ввести целое **положительное** число (<2000000) и определить число цифр в нем.

**Проблема:** Как не дать ввести отрицательное число или ноль?

- **Решение:** Если вводится неверное число, вернуться назад к вводу данных (цикл!).
- **Особенность:** Один раз тело цикла надо сделать в любом случае => проверку условия цикла надо делать в конце цикла (цикл с **постусловием**).

**Цикл с постусловием** – это цикл, в котором проверка условия выполняется в конце цикла.

### Алгоритм

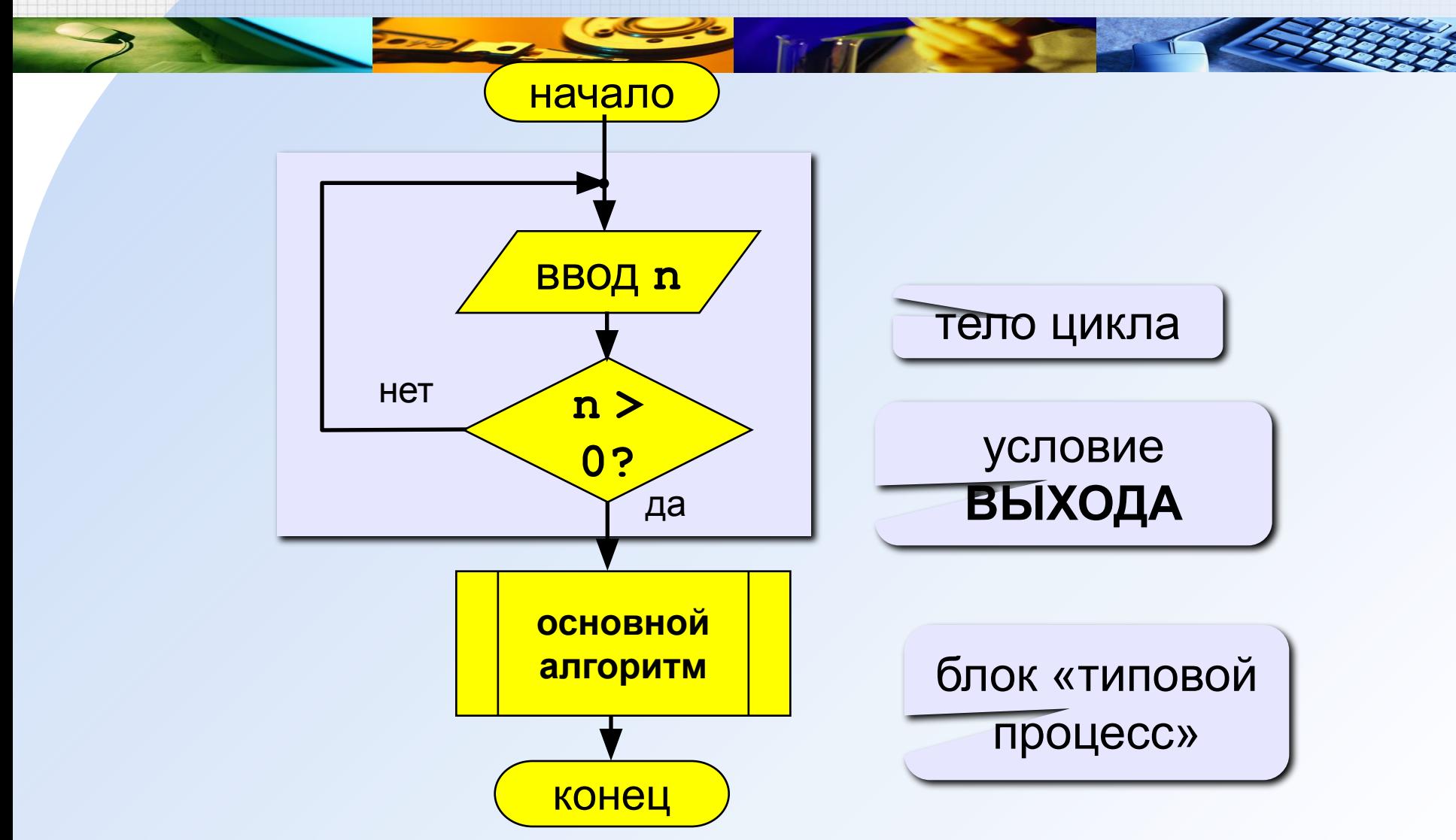

### **Программа**

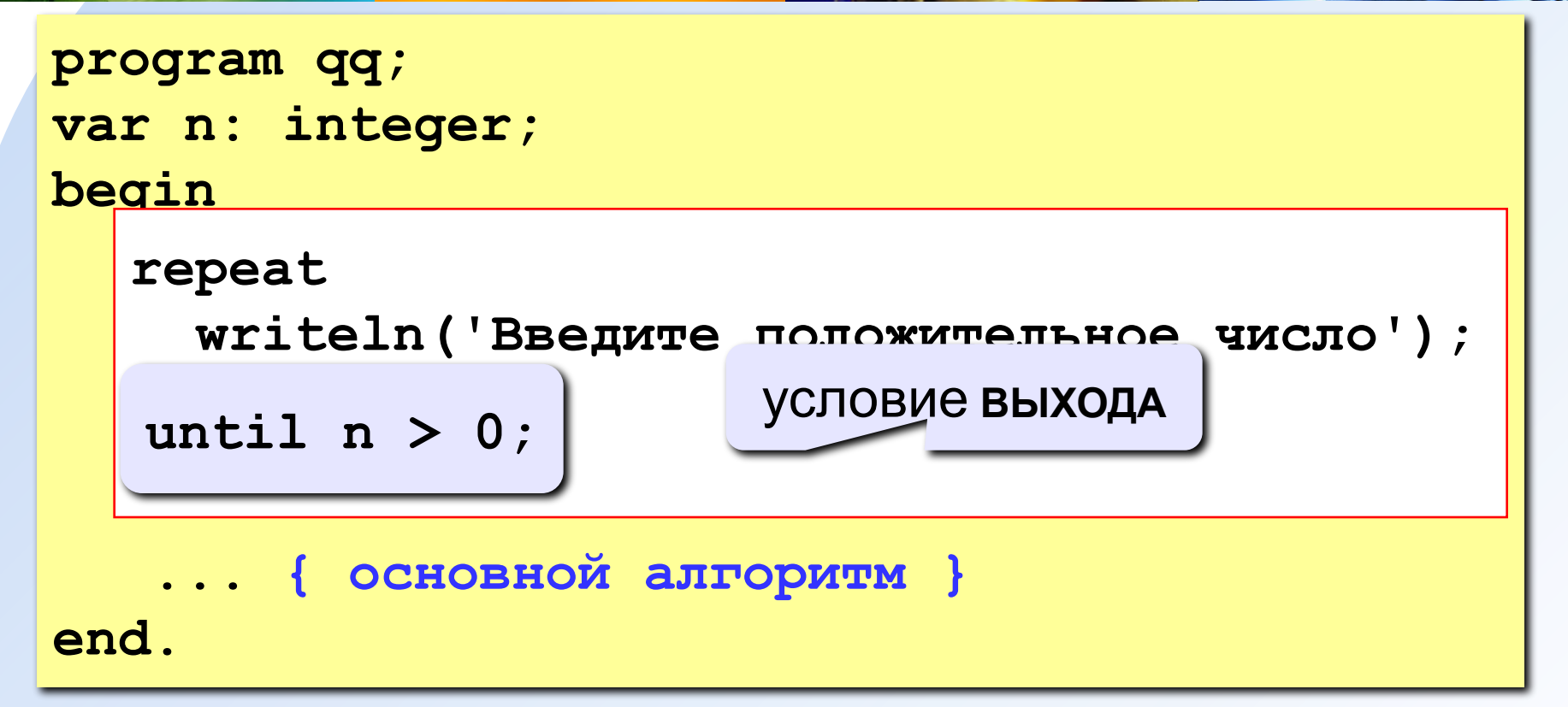

#### **Особенности:**

- тело цикла всегда выполняется хотя бы один раз
- после слова **until** ("до тех пор, пока не…") ставится условие **ВЫХОДА** из цикла

#### Сколько раз выполняется цикл?

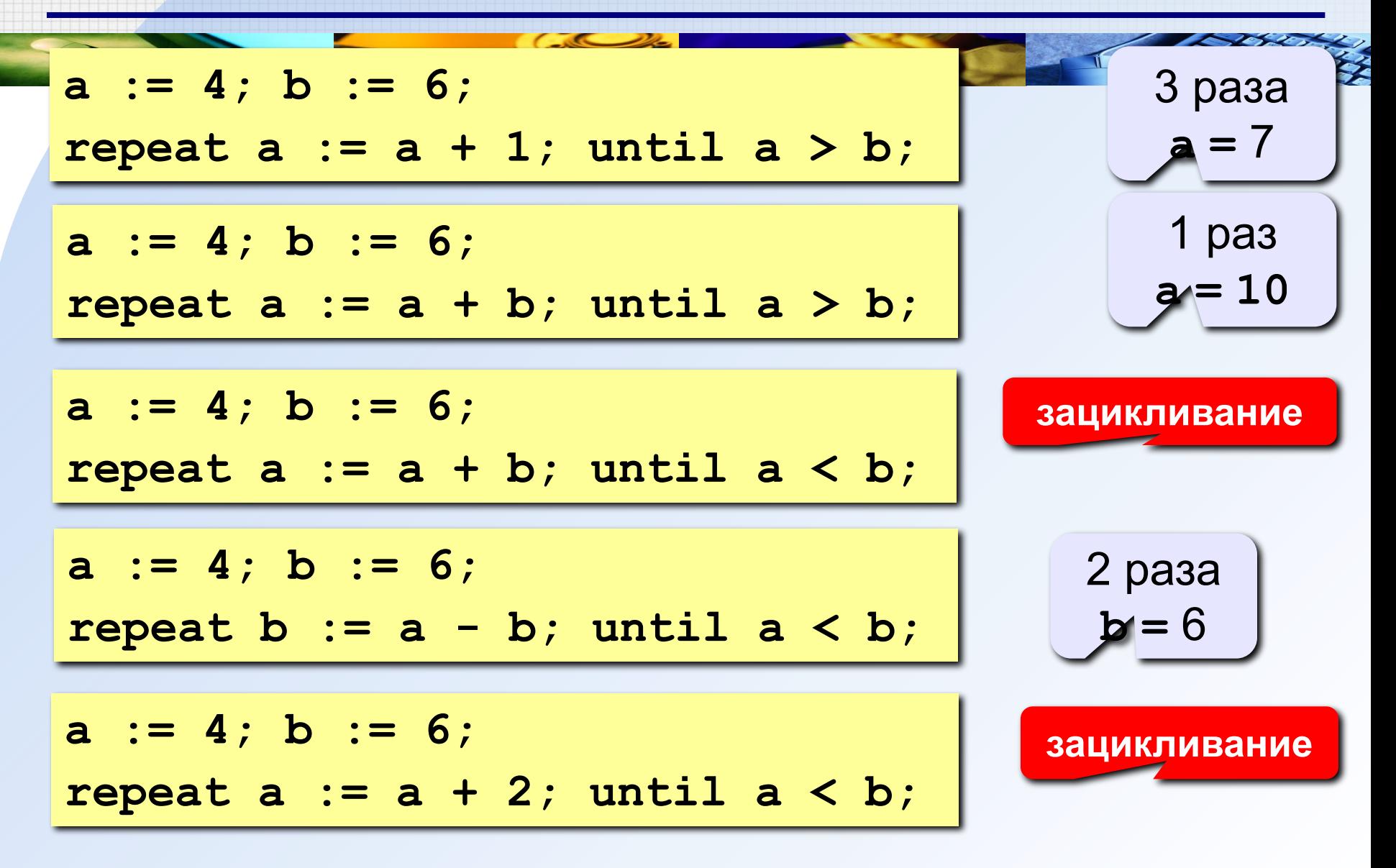

### **Задания (с защитой от неверного ввода)**

**25**

**На«4»: Ввести натуральное число и определить, верно ли, что сумма его цифр равна 10.**

 **Пример:**

```
 Введите число >= 0: Введите число >= 0:
 -234 1233
    Нужно положительное число. Нет
    Введите число >= 0: 
    1234
    Да
На«5»: Ввести натуральное число и определить, какие цифры 
   встречаются несколько раз.
```
 **Пример:**

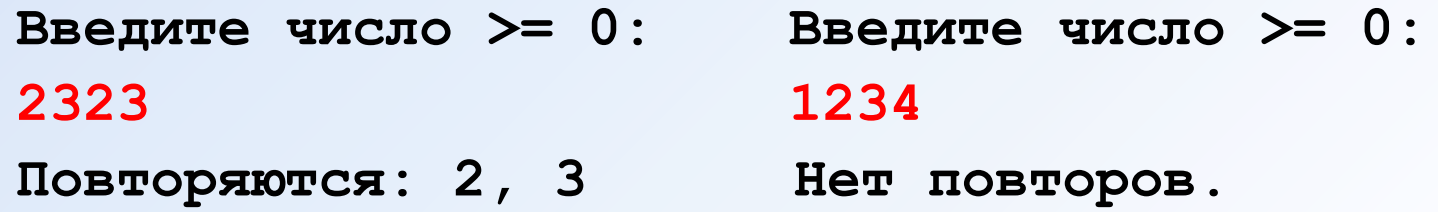